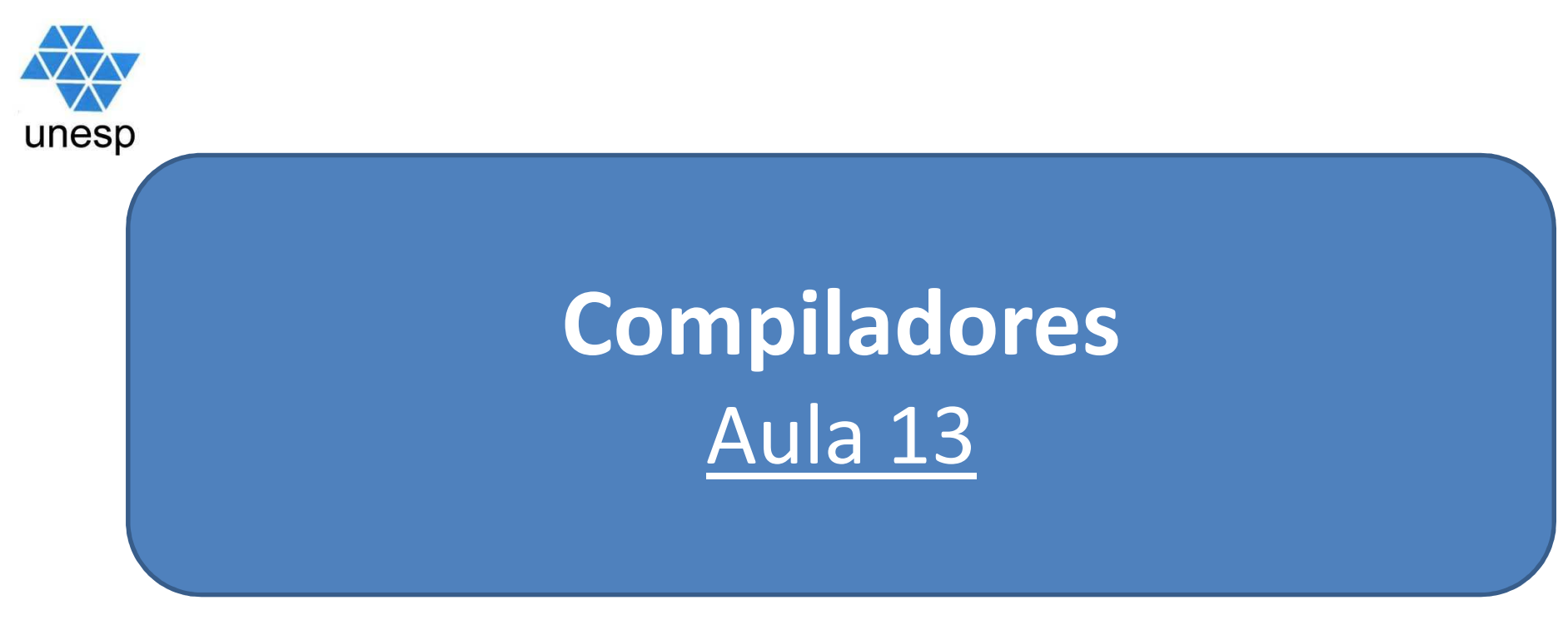

## **Celso Olivete Júnior**

**olivete@fct.unesp.br**

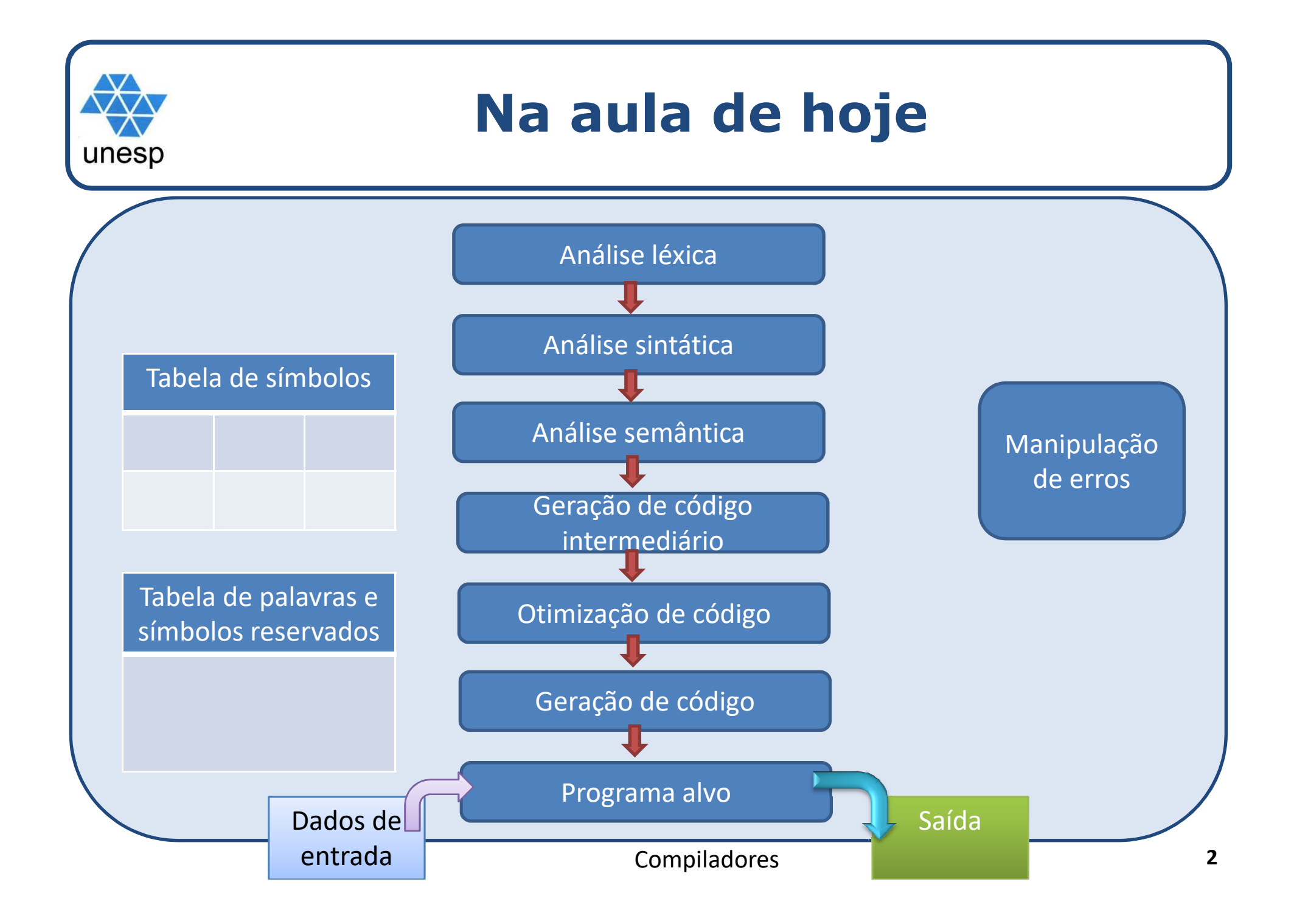

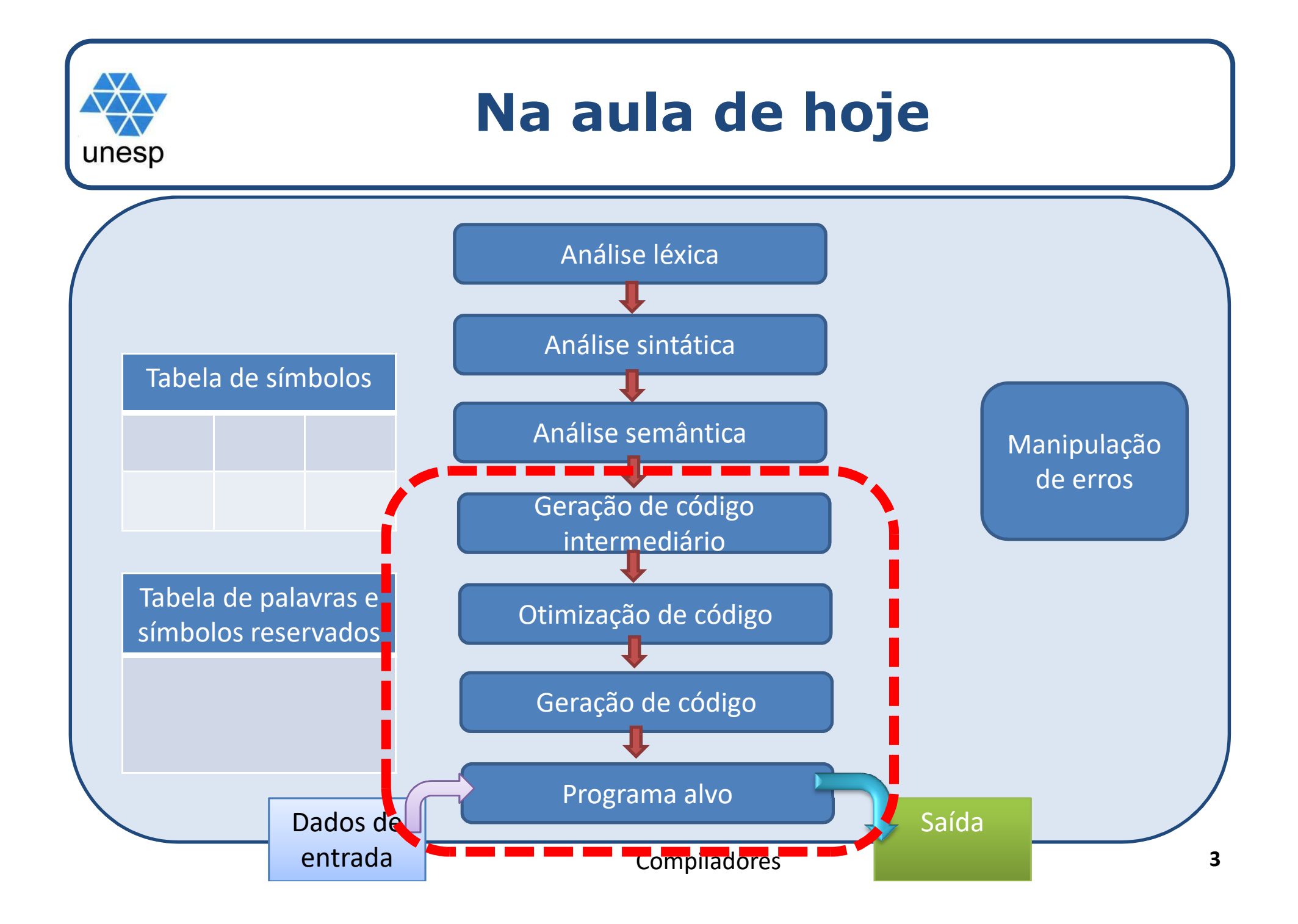

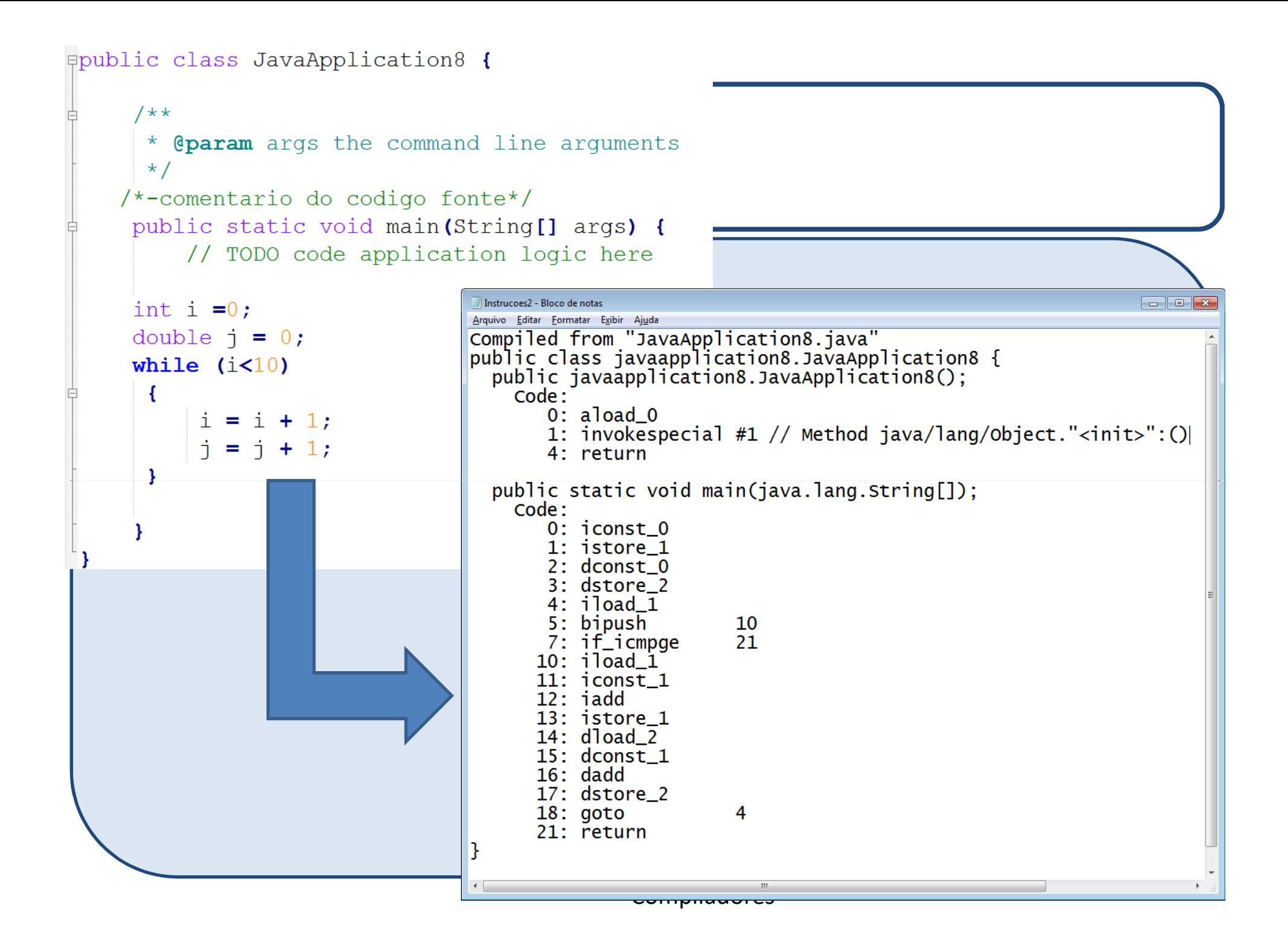

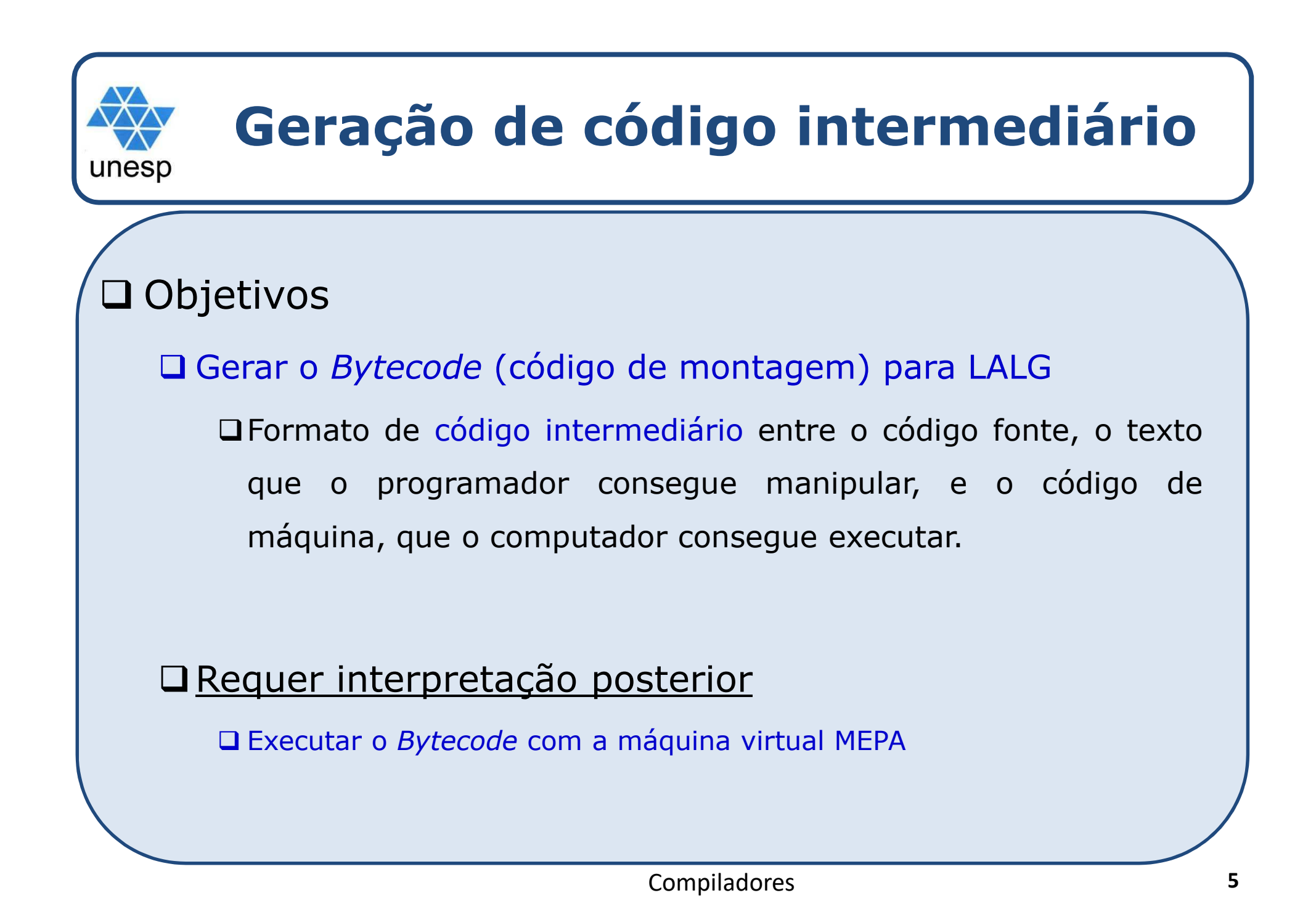

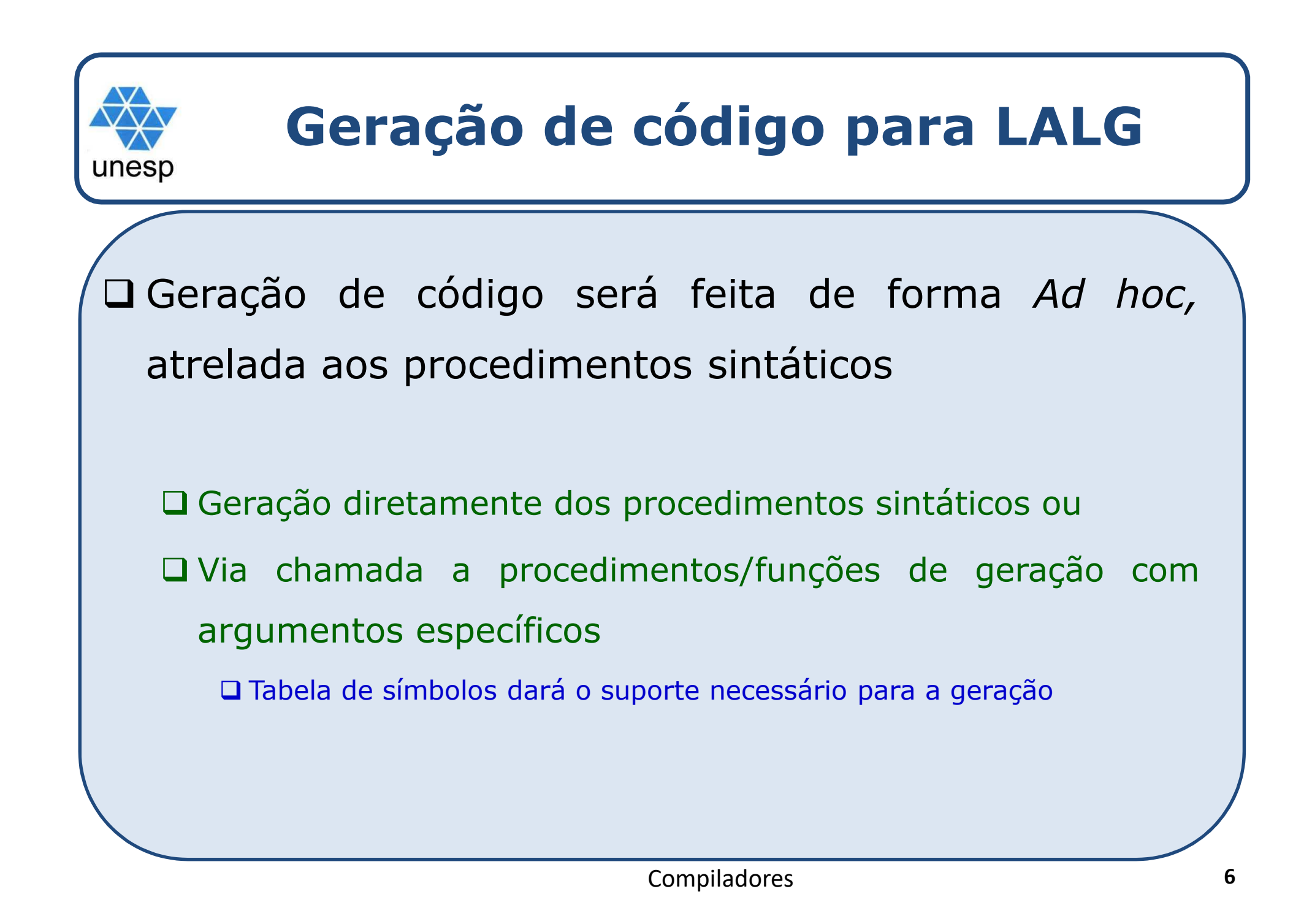

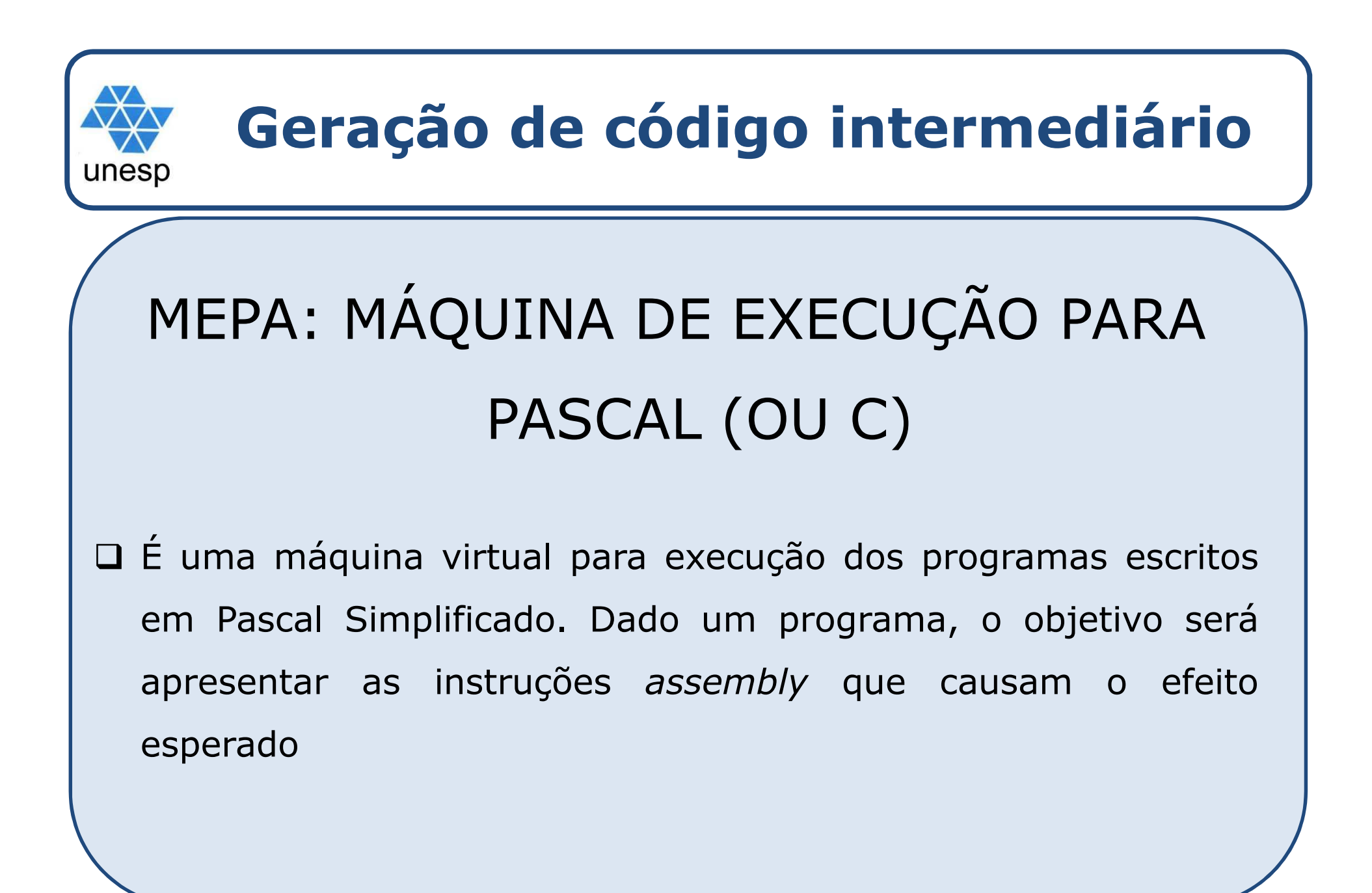

![](_page_7_Figure_0.jpeg)

![](_page_8_Picture_0.jpeg)

# **Geração de código para LALG**

# Área de Código (C)

- □ A geração consiste no <u>preenchimento deste vetor</u> conforme o programa for sendo compilado
	- □ Posição atual marcada por C[i]
	- □ Ao final, o vetor C é gravado em um arquivo de saída
		- □ As instruções não podem ir direto para o arquivo conforme forem sendo geradas
			- Ainda poderão ser modificadas
			- O processo pode parar por algum motivo e o tempo de escrita em arquivo seria perdido

## Código (C)

![](_page_8_Picture_65.jpeg)

![](_page_9_Figure_0.jpeg)

![](_page_10_Figure_0.jpeg)

![](_page_11_Figure_0.jpeg)

![](_page_12_Figure_0.jpeg)

![](_page_13_Figure_0.jpeg)

![](_page_14_Figure_0.jpeg)

![](_page_15_Figure_0.jpeg)

![](_page_16_Picture_148.jpeg)

![](_page_17_Picture_121.jpeg)

se Maior ou Igual (CMAG) e Compara se Menor ou Igual (CMEG) - todas instr. idem a CMME

![](_page_18_Figure_0.jpeg)

![](_page_19_Picture_49.jpeg)

![](_page_20_Picture_45.jpeg)

![](_page_21_Figure_0.jpeg)

![](_page_22_Picture_119.jpeg)

![](_page_23_Picture_110.jpeg)

![](_page_24_Figure_0.jpeg)

![](_page_25_Picture_101.jpeg)

![](_page_26_Picture_88.jpeg)

![](_page_27_Picture_73.jpeg)

![](_page_28_Picture_0.jpeg)

![](_page_29_Picture_123.jpeg)

![](_page_30_Picture_106.jpeg)

![](_page_31_Picture_0.jpeg)

![](_page_32_Figure_0.jpeg)

- $\Box$  Obs:<br>-
- 1. Uma vez que <sup>o</sup> programa da MEPA está carregado na região <sup>C</sup> <sup>e</sup> os registradores têm seus valores iniciais, <sup>o</sup> funcionamento da máquina <sup>é</sup> muito simples. As instruções indicadas pelo registrador <sup>i</sup> são executadas até que seja encontrada <sup>a</sup> instrução de parada, ou ocorra algum erro. <sup>A</sup> execução de cada instrução aumenta de <sup>1</sup> <sup>o</sup> valor de i, exceto as instruções que envolvem desvios.
- 2. <sup>a</sup> nível de projeto, <sup>o</sup> Programa vetor de código (C) armazena <sup>o</sup> conjunto de instruções MEPA geradas pelo compilador. Esta saída será <sup>a</sup> entrada de um programa interpretador deste código.

![](_page_33_Figure_0.jpeg)

![](_page_34_Figure_0.jpeg)

![](_page_35_Figure_0.jpeg)

![](_page_36_Figure_0.jpeg)

![](_page_37_Figure_0.jpeg)

```
Analyzie Studier School (Studier School)<br>
Analyzie Studier Studier Studier (Studierus Studierus Studierus Variature)<br>
Analyzie Studier Studier Studierus Studierus Studierus Studierus Studierus Studierus Studierus Studier
           imprimir("Erro: var esperado");<br>imprimir("Erro: var esperado");
procedimento dc_v(S)begin
se (simb=var) então obter_símbolo()senãoERRO(Primeiro(variaveis)+S); //consome até encontrar IDvariaveis({:}+S);se (simb=simb_dp) então obter_símbolo()senãoimprimir("Erro: ':' esperado");ERRO(Primeiro(tipo_var)+S); //consome até encontrar integer ou real
   tipo_var({;}+S);se (simb=simb_pv) então obter_símbolo()Rotina Declaração de Variáveis
<DC_V> ::= var <VARIAVEIS> : <TIPO_VAR> ; <DC_V> | λ<TIPO_VAR> ::= integer | real
                                                <VARIAVEIS> ::= <ID> <MAIS_VAR>
<MAIS_VAR> ::= , <VARIAVEIS> | λsenãoimprimir("Erro: ';' esperado");
          ERRO(Primeiro(dc_v)+S); //consome até encontrar ;dc_v(S);end;
```

```
\texttt{YAR} = \texttt{G} \cdot \texttt{YAR} = \texttt{G} \cdot \texttt{XAR} = \texttt{G} \cdot \texttt{YAR} = \texttt{YAR} = \texttt{YAR} = \texttt{YAR} = \texttt{YAR} = \texttt{YAR} = \texttt{YAR} = \texttt{YAR} = \texttt{YAR} = \texttt{YAR} = \texttt{YAR} = \texttt{YAR} = \texttt{YAR} = \texttt{YAR} 
                    algoritmo do procedimento ERRO do procedimento ERRO do procedimento ERRO do procedimento ERRO do procedimento E
procedimento variaveis(S)begin
s:=0
se (simb=id)então
se busca(cadeia, token="id", cat="var")=false
então inserir(cadeia,token="id",cat="var", end_rel=s++);Gerar(branco,"AMEM", 1);senão ERRO("identificador já declarado");obtem_simbolo(cadeia,simbolo)enquanto (simbolo=simb_virgula) faça
obtem_simbolo(cadeia,simbolo)se (simb=id)então
se busca(cadeia, token="id", cat="var")=falseRotina Declaração de Variáveis
<DC_V> ::= var <VARIAVEIS> : <TIPO_VAR> ; <DC_V> | λ\langleTIPO VAR> ::= integer | real

<MAIS_VAR> ::= , <VARIAVEIS> | λ
então inserir(cadeia,token="id",cat="var", end_rel=s++); Gerar(branco,"AMEM", 1);senão ERRO("identificador já declarado")obtem_simbolo(cadeia,simbolo)fim-então
senão ERRO(S+{simb_virgula,simb_dois_pontos});fim-enquantoend;
```
Analisador semântico

#### **Rotina Declaração de Variáveis**

```
Analisador sintático descendente<TIPO_VAR> ::= integer | real

<DC_V> ::= var <VARIAVEIS> : <TIPO_VAR> ; <DC_V> | λ<VARIAVEIS> ::= <ID> <MAIS_VAR>
<MAIS_VAR> ::= , <VARIAVEIS> | λ
```

```
procedimento tipo_var(S) algoritmo do procedimento ERRO
```
begin

```

se (simb=integer)
```

```
então tab_simb_alterar_tipo(cadeia, token="id", cat="var", tipo="integer")
   senão tab_simb_alterar_tipo(cadeia, token="id", cat="var", tipo="real")
end;
```
### **var x,y: integer**

![](_page_40_Picture_108.jpeg)

Analisador semântico

Geração de código

```
Rotina Termoprocedure termo (var t: string);
var t1, t2: string;
beginFator (t);<br><sup>Feguente</sup>
Enquanto simbolo in [*,div, and [ faça
begin
s1:= simbolo;
   simbolo:= analex(s);
   Fator(t1);
    Caso s1 seja
                                                    Rotina Termo21. <termo> ::= <fator> 
{(*| div| and)<fator>} 22.<fator> ::= <variavel>
| <número> 
| (<expressão>)| not <fator> 
       * : t2 := 'inteiro'; Gerar(branco, "MULT");
      div: t2 := 'inteiro'; Gerar(branco, "DIVI");
      and : t2 := 'booleano' Gerar(branco, "CONJ");
   end;Se (t <> t1) ou (t <> t2) então erro('incompatibilidade de tipos')
   endend;Analisador semântico Geração de código
```

```
Caso simbolo seja<br><mark>Número: {t:=inteiro; Gerar(branco, "CRCT", simbolo);</mark> simbolo := analex(s);}

Identificador: {Busca(Tab: TS; id: string; ref: Pont_entrada; declarado: boolean);procedure fator (var t: string);Inicio
Caso simbolo sejaSe declarado = false então erro;Obtem_atributos(ref: Pont_entrada; AT: atributos);Caso AT.categoria seja
Variavel: {t:= AT.tipo; Gerar(branco, "CRVL", AT.escopo, AT.end); simbolo := analex(s);}Constante: {t:= "boolean"; caso simbolo seja
         "true": Gerar(branco,"CRCT",1); "false": Gerar(branco,"CRCT",0);Rotina Fator22.<fator> ::= <variavel>end; simbolo:= analex(s);}
  Else erro;fim caso;
Cod_abre_par: {simbolo := analex(s); expressao(t); se simbolo <>
Cod_fecha_par then erro; simbolo := analex(s);} Cod_neg: {simbolo := analex(s); fator(t); se t <> 'booleano' então erroGerar(branco,"NEGA")Else erro;Fim caso;| <número> 
| (<expressão>)| not <fator> 
    Analisador semântico Geração de código
```
![](_page_43_Picture_0.jpeg)

![](_page_44_Picture_126.jpeg)

![](_page_45_Picture_274.jpeg)